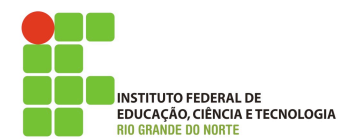

## **Programação de computadores**

## **Lista de exercício**

- *1. Escreva um programa que leia 10 números e mostre-os na ordem em que foram lidos.*
- *2. Escreva um programa que leia 10 números e mostre-os ordenados*
- *3. Escreva um programa que leia um número inteiro n. Depois leia n números inteiros e mostre-os ordenados.*
- *4. Escreva um programa que leia 8 nomes e mostre-os em ordem alfabética*
- *5. Usando o programa da questão anterior digite apenas números inteiros entre 0 e 999. Veja a saída. A saída foi o esperado? Por que?*
- *6. Qual a diferença entre exibir um array usando puts e print?*
- *7. Leia 5 números inteiros exiba-os ordenados do maior para o menor .*
- *8. Leia os dois primeiros números de um array de inteiros e depois calcule os 8 números seguintes do array. A regra é que os demais elementos são calculados somando os dois anteriores. Exiba o array usando print.*
- *9. Escreva um programa que leia um array de 20 notas, depois leia uma nota. O programa deve então mostrar se a nota lida está entre as 10 melhores notas ou as 10 piores notas.*
- *10. Escreva um programa leia n números inteiros e armazene-os em um array. O programa deve então verificar se a soma dos valores do primeiro e do último elemento é um índice válido do array (encontra-se no array). Se sim o programa deve mostrar o valor contido nesse índice, se não o programa mostra "Nao encontrado".*